Data Analysis Exercises

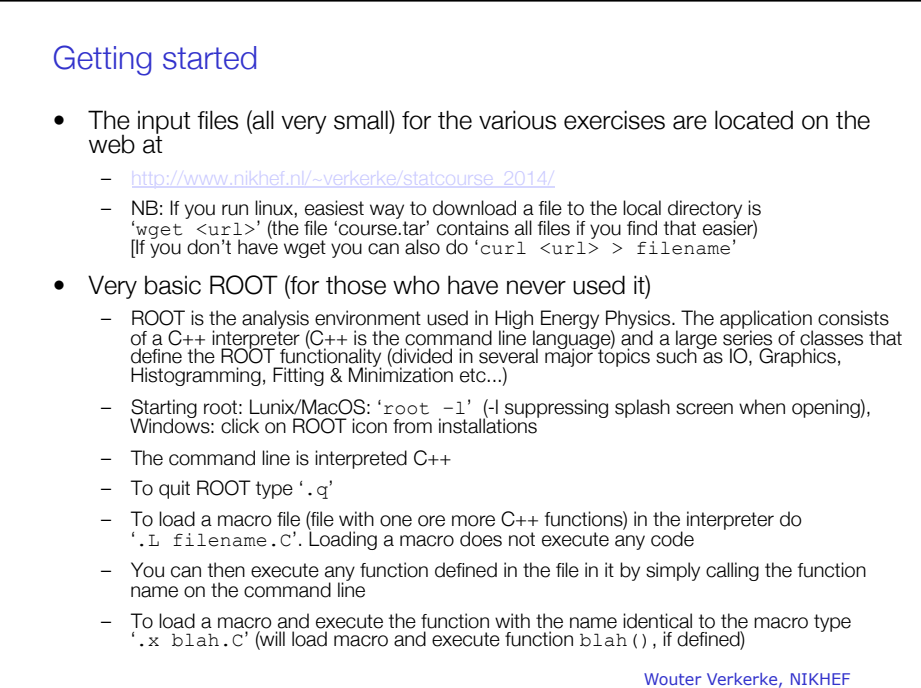

Wouter Verkerke (NIKHEF)

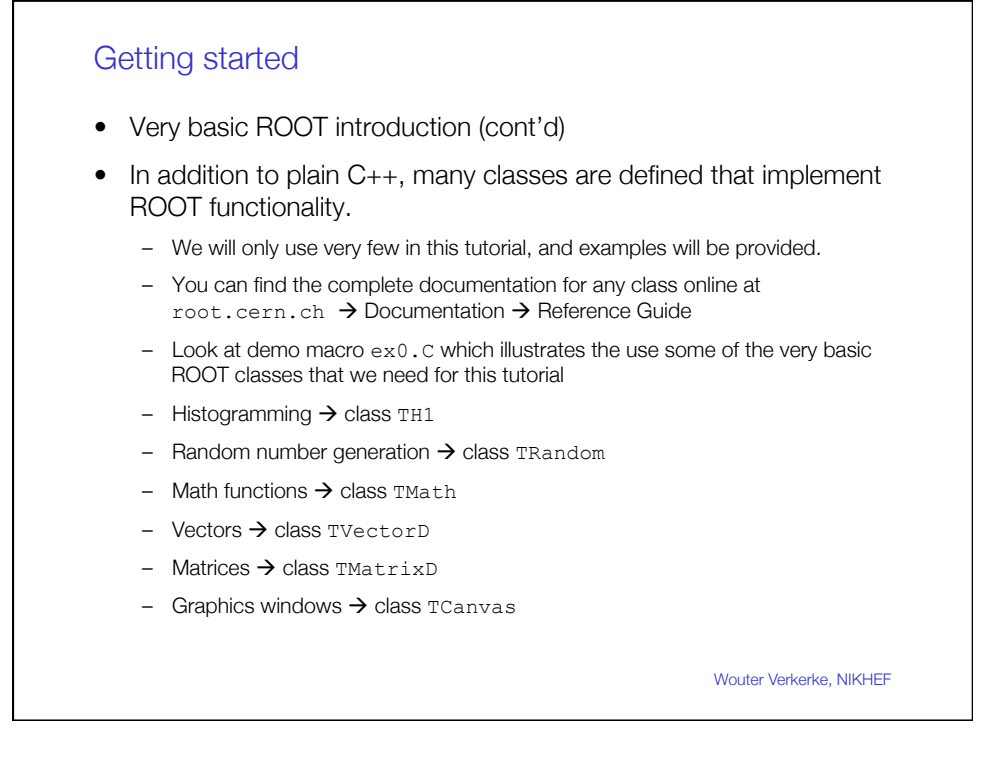

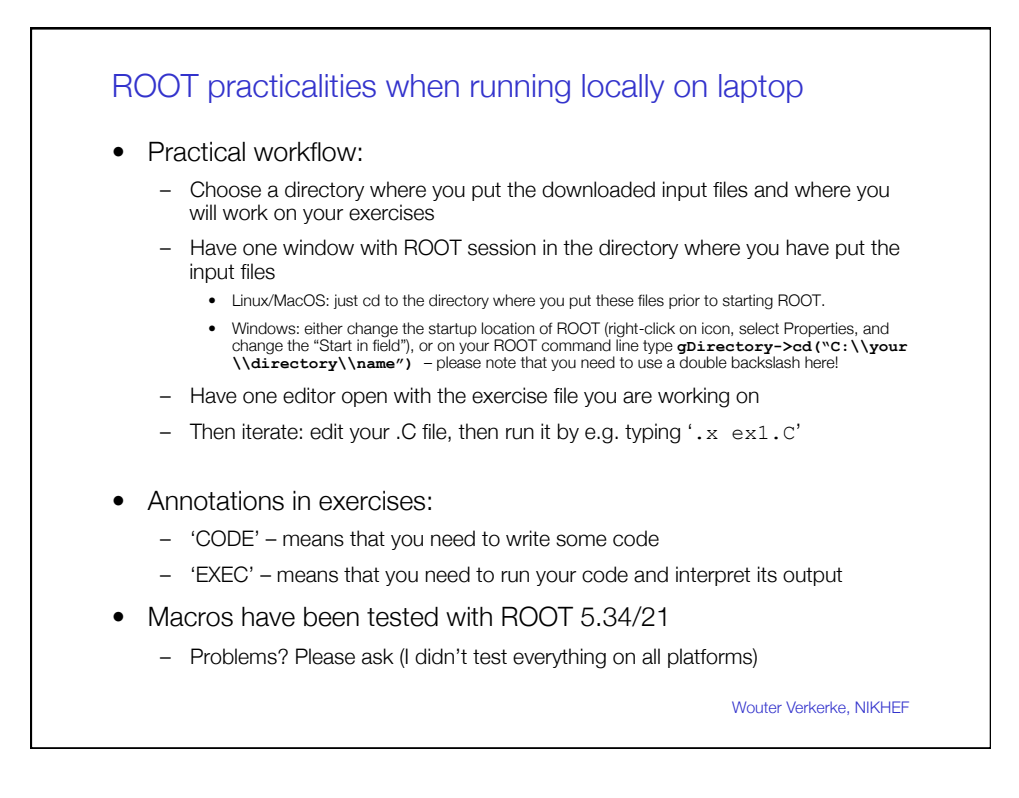

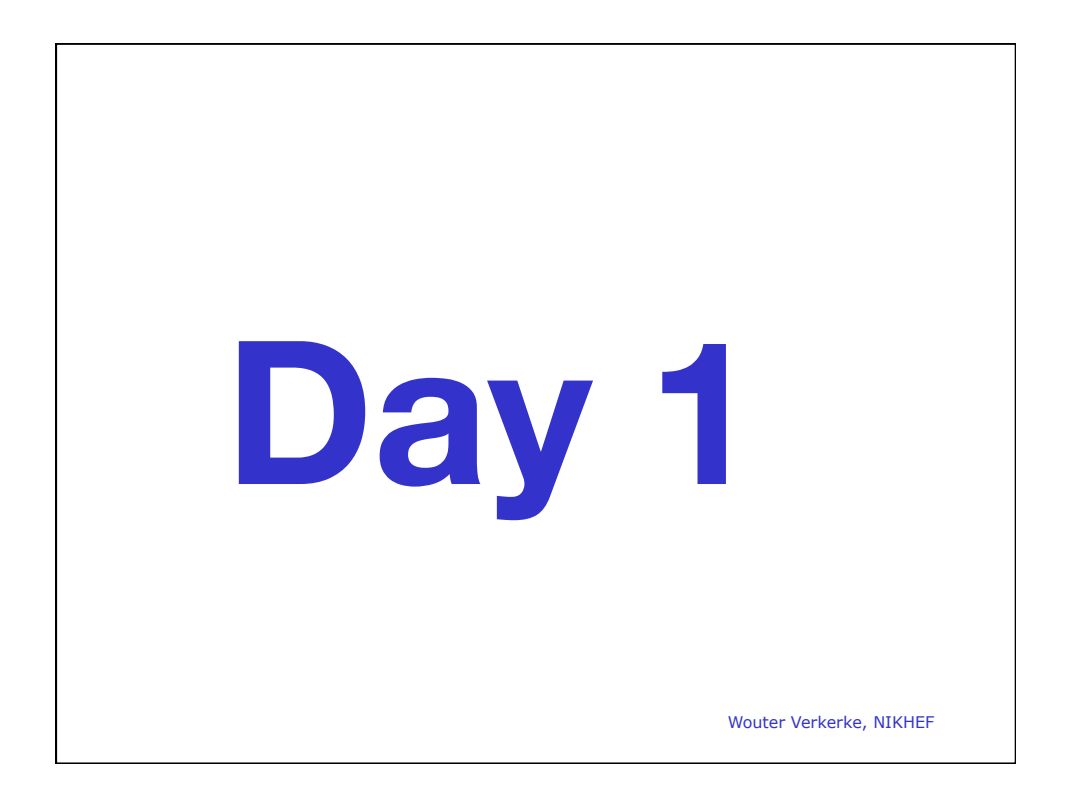

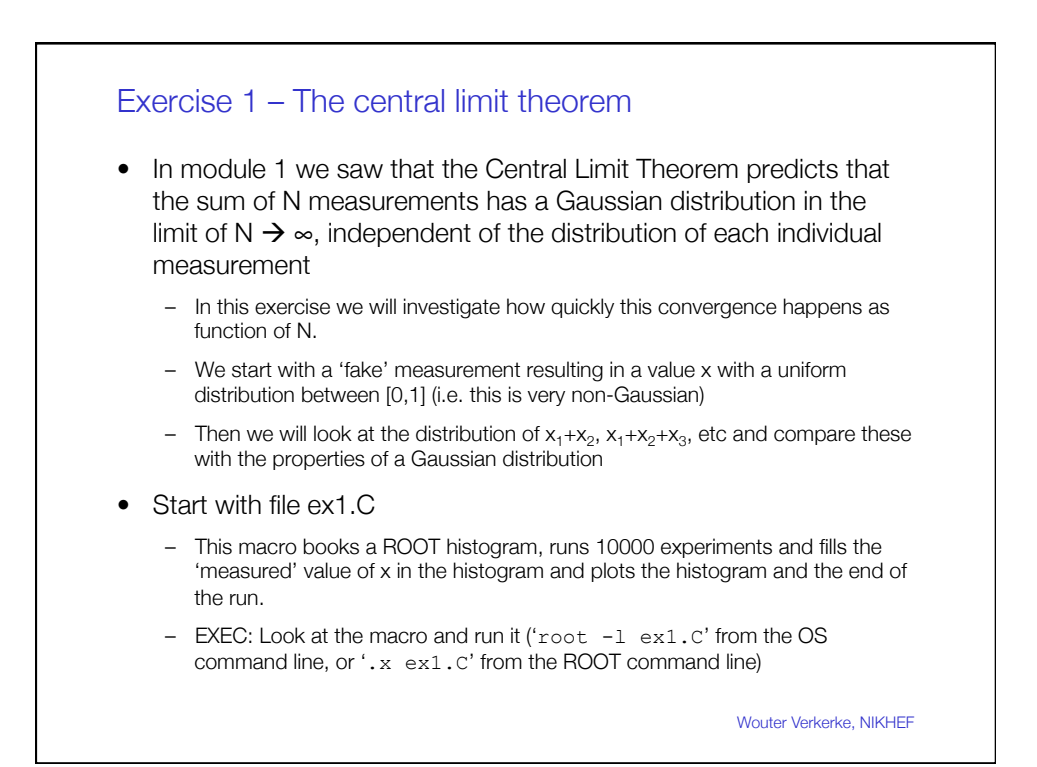

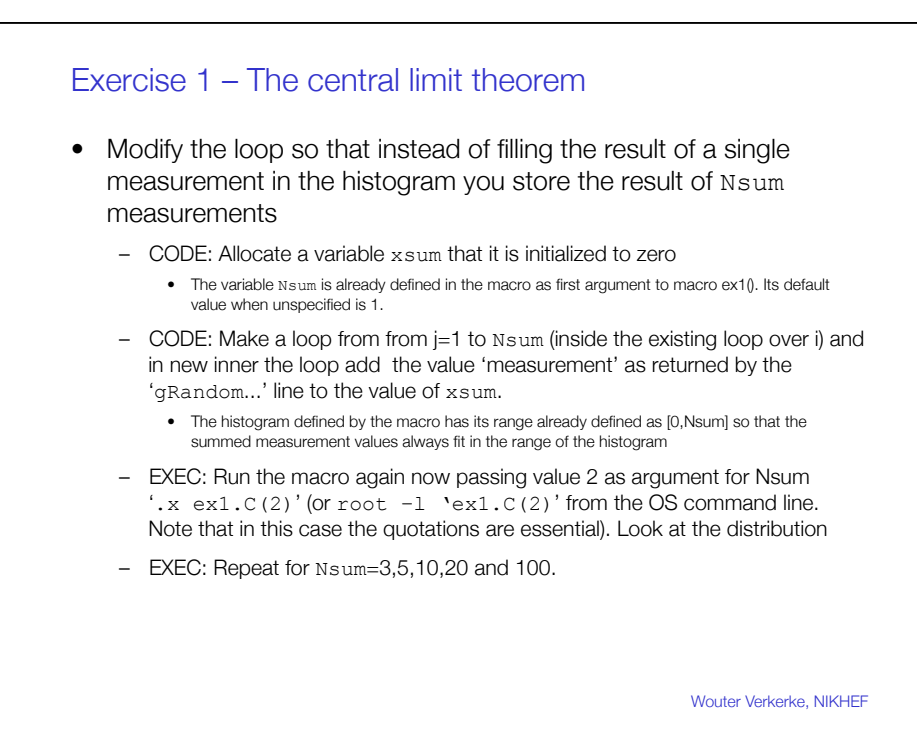

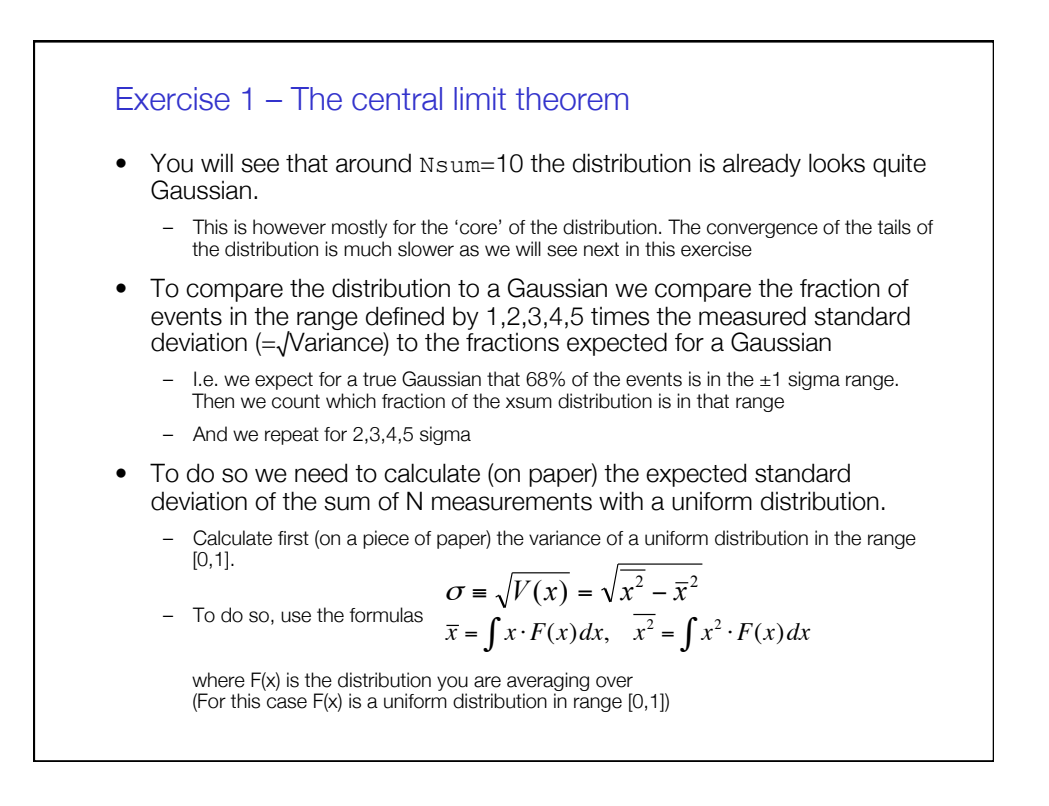

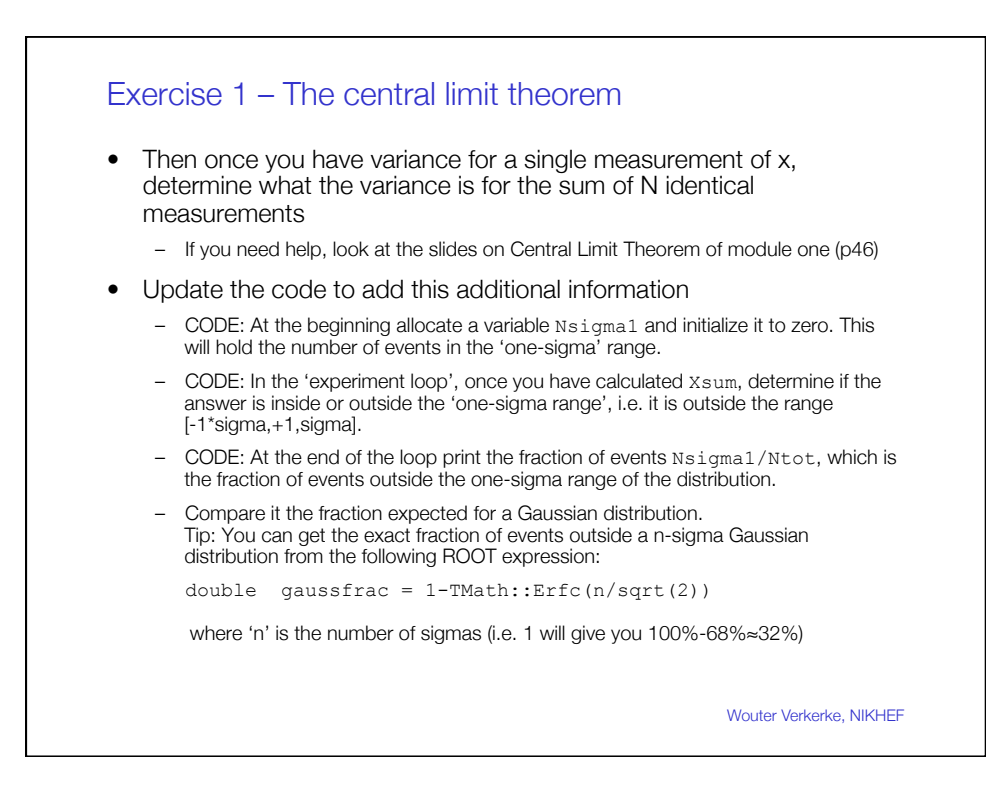

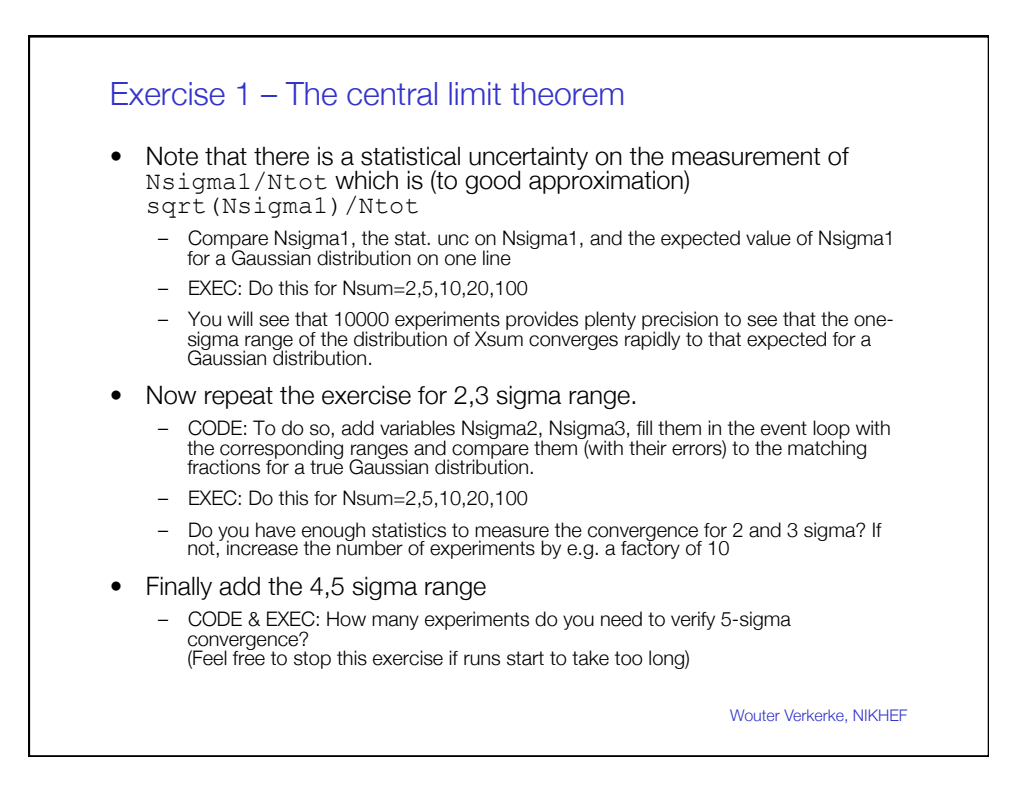

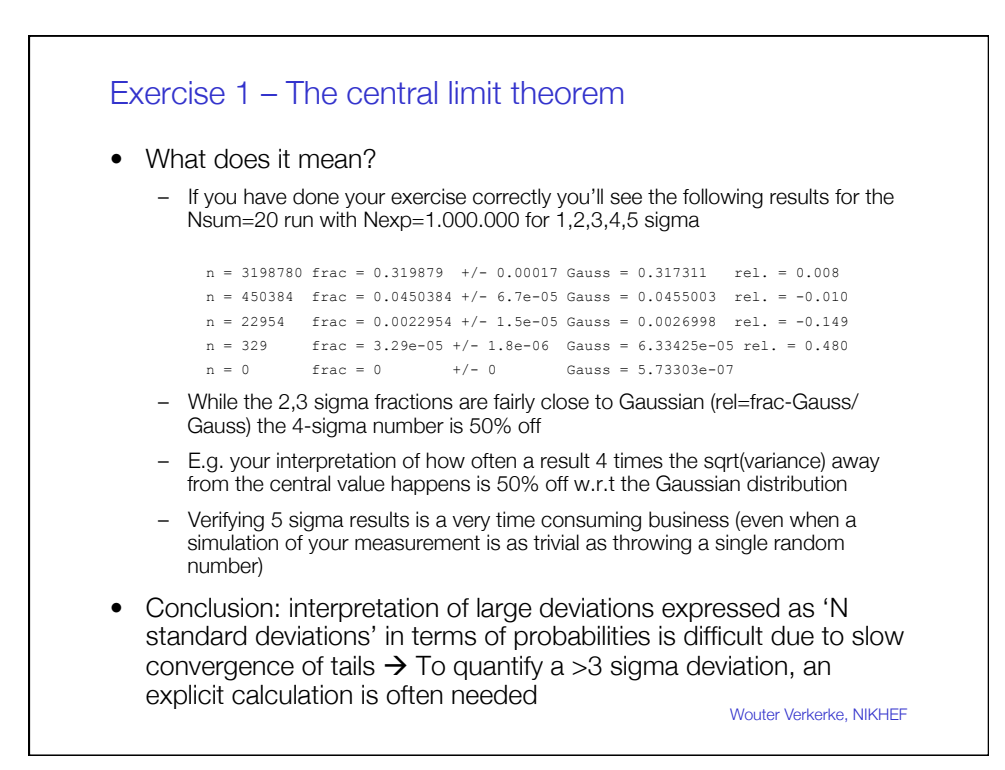

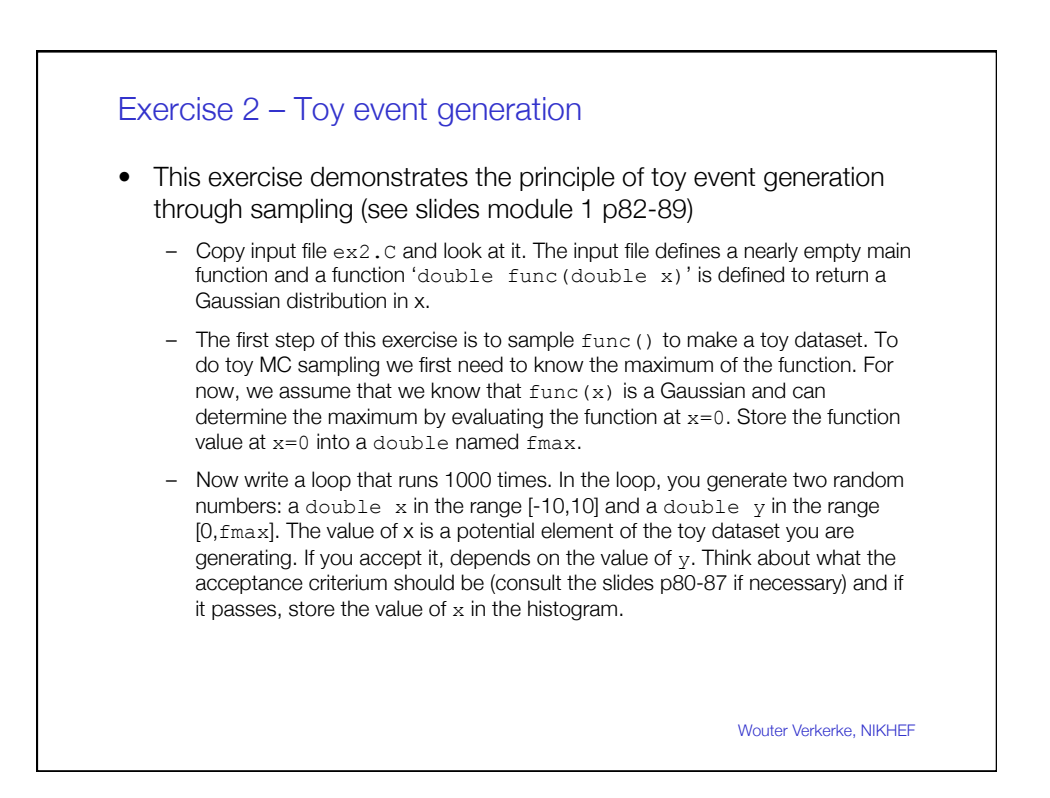

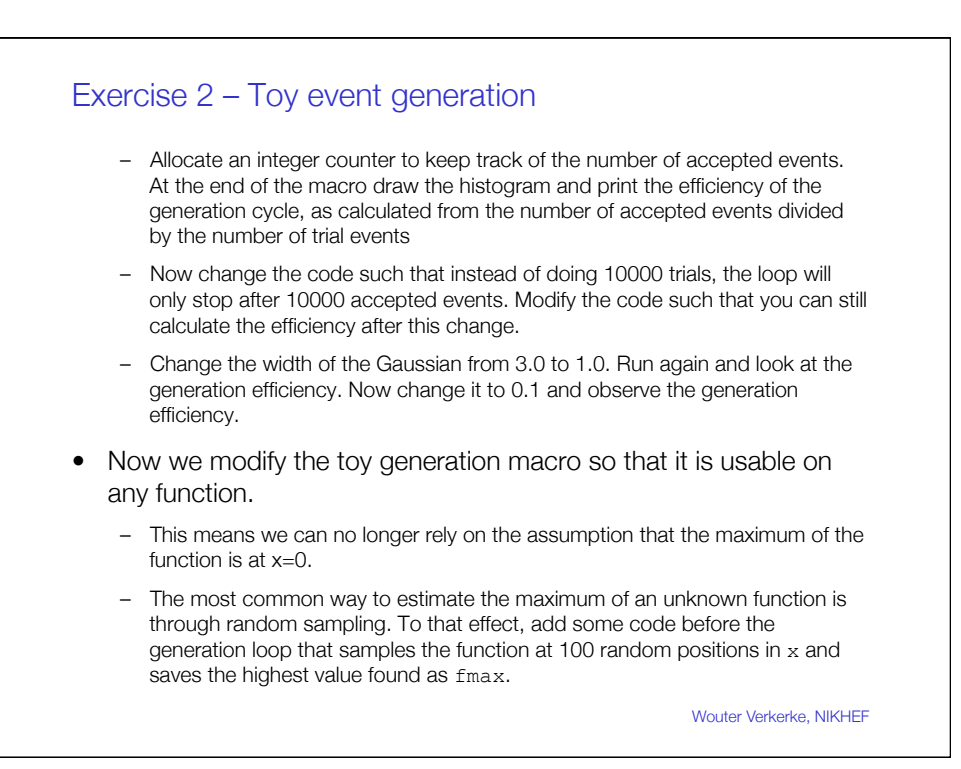

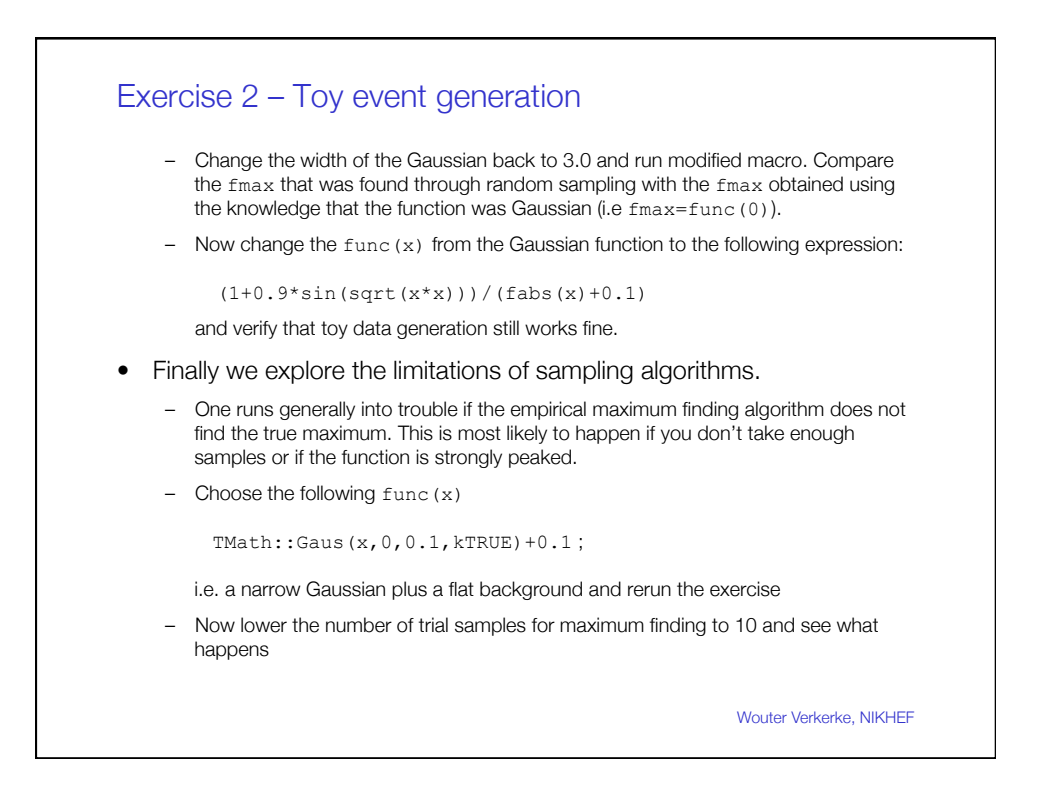